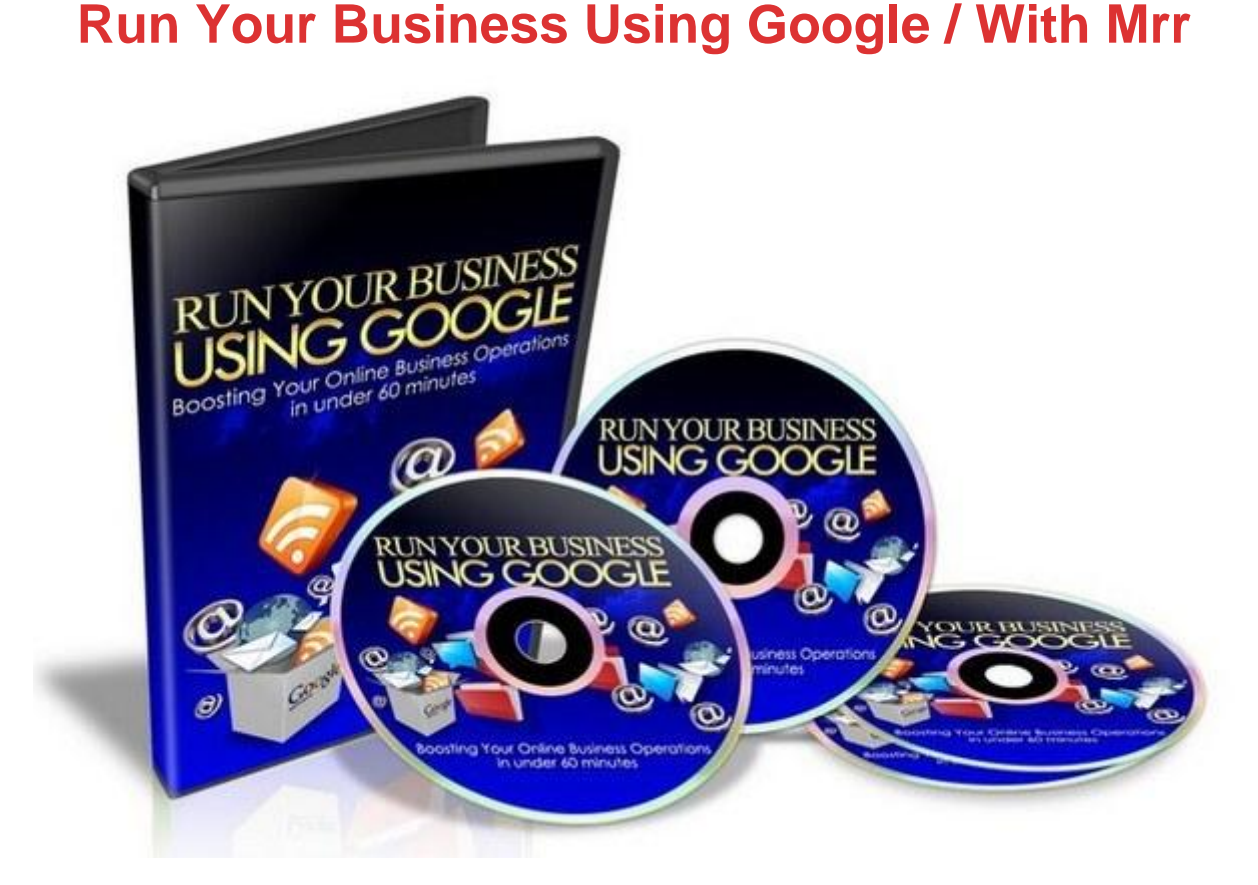

## [DOWNLOAD HERE](http://downloadpdfs.net/getfile.php?prd=129480906)

Run Your Business Using Google Video [Tutorials MRR with Maste](http://downloadpdfs.net/getfile.php?prd=129480906)r Resell Rights In the Using Google Power For Your Business series youll discover: \* The Google email tool \* Managing the Google calendar \* Using Google chat \* Creating your own start page \* Transferring and sharing with GoogleDocs \* All about sites \* Google Mobile applications With the Using Google Power For Your Business video series, youll have the necessary tools to master your business operations. This is an invaluable opportunity to create quality results for your business with online applications that will significantly change how you approach your business communications and information sharing. This video series uncovers: \* How you can use GoogleDocs to search, store and manage your business documents and spreadsheets perfect for small businesses needing to share information. \* How you can create a Gmail email account and receive desktop notifications. \* Discover how you can check your Gmail via your mobile phone. \* Look at how you can personalizing an iGoogle or start up page to gain instant access to some of the powerful Google tools and applications. \* See how Google Talk can work for your business and a means of instant messaging and as a PC to PC voice call provider. \* Find out how you can integrate the Google Talk

for online collaboration adding and removing collaborators so that different employees can access and work on different documents. \* Watch a demonstration of the Google Calendar a free online calendar which can be used for managing employee schedules and to share events. \* Discover a range of additional uses and applications for these powerful online tools.

## DOWNLOAD HERE

Similar manuals: